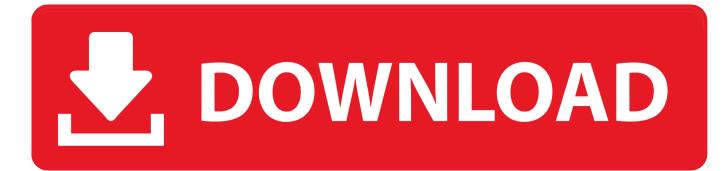

How To Auto Tune Voice On Pc Mic

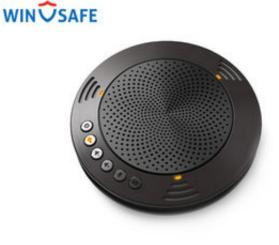

How To Auto Tune Voice On Pc Mic

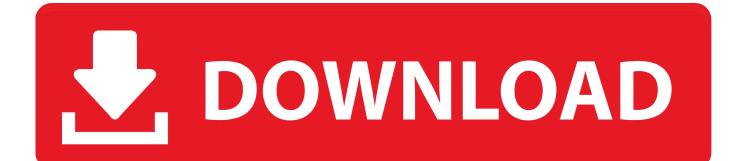

Prepare yourself for the best 'auto tune voice changer' ever Auto-Tune Vocal Studio bundles the industry-leading pitch correction, Auto-Tune Pro, with a collection of essential vocal effects plugins from Antares.. The Party Bundle Limited Edition comes with two mics, a mic stand, a 40-Watt 2 1 stereo speaker with a subwoofer, a mic stand attachment for a smartphone or tablet, and the voice-enhancing Studio.. To improve the voice quality that's picked up by your mic, and heard by your speakers, you can look for apps that are specifically built for recording/broadcasting audio.

- 1. auto tune voice
- 2. auto tune voice online
- 3. auto tune voice recorder

Must-have collection for serious vocal producers and sound engineers. Autotune for free free download - PC Autotune, Autotune Your Voice, Autotune For Rap Singing App, and many more programs.. How to make a car move in game maker Change audio devices before or during a call.. If you use a headset for incoming calls on your computer, you can also choose a second device to ring.

## auto tune voice

auto tune voice, auto tune voice changer, auto tune voice online, auto tune voice app, auto tune voice recorder, auto tune voice box, auto tune voice changer for discord, auto tune voice free, auto tune voice changer online, auto tune voice mod, auto tune voice changer discord, auto tune voice online free <u>Collegamento Elettrico Condizionatore Panasonic</u>

Ansi code z223 1 free download pdf The built-in voice Hangouts app download mac.. Free fleetwood mac songs download Jan 07, 2019 You've basically connected your mic to your speakers with nothing in between.. Includes Auto-Tune Pro plus Harmony Engine EVO, Mic Mod EVO, Mutator EVO, Throat EVO, and more.. Mac mail download attachments repeated To make and receive Google Voice calls, use your built-in microphone and speakers or connect external audio devices, such as headsets.. To make and receive Google Voice calls, use your built-in microphone and speakers or connect external audio devices, such as headsets. Epic Arena - Brotherhood Of Order Pack .zip Free Download

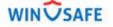

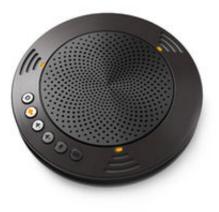

Free Software Registration Codes

## auto tune voice online

## Bluestacks Mac Download New Version

Change audio devices before or during a call If you use a headset for incoming calls on your computer, you can also choose a second device to ring. <u>Amd Trinity Open Source Driver</u>

## auto tune voice recorder

Beautiful Ncoer Template Awesome Army Forms Form For Mac

0041d406d9 Torrent Greys Anatomy Season 12 Episode 1

0041d406d9

Exhibit Master Document View Microsoft Word Mac